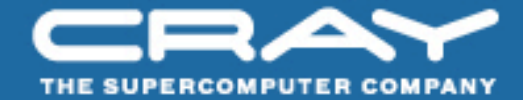

# A methodical approach for scaling applications on Multi-core **MPP Systems**

# John Levesque & Luiz DeRose Cray's Supercomputing Center of Excellence

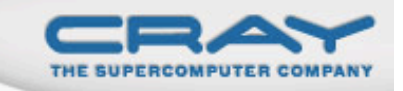

# The steps - 1) Identify Application and Science Worthy Problem

- Formulate the problem
	- The problem identified should make good science sense
		- No publicity stunts that are not of interest
	- It should be a production style problem
		- Weak scaling
			- Finer grid as processors increase
			- Fixed amount of work when processors increase
		- Strong scaling
			- Fixed problem size as processors increase
				- Less and less work for each processor as processors increase

## Think Bigger

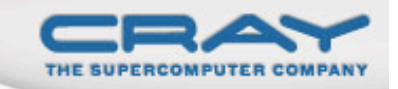

#### The steps  $-2$ ) Understand the target system Hardware and Software

- Hardware
	- Node Architecture
	- Interconnect
	- Input‐Output
- Software
	- **Operating System**
	- Parallel I/O software
	- Programming Environment
		- Compilers
- Programming Considerations
	- **Cache Optimization**
	- Vectorization
	- Efficient MPI
	- OpenMP

Multi-core, MPP systems are very similar; however, there are important differences

#### The steps  $-3$ ) Instrument the application

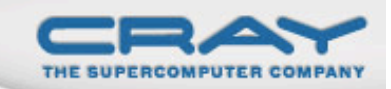

• Instrument the application

- Run the production case
	- Run long enough that the initialization does not use  $> 1\%$  of the time
	- Run with normal I/O
- Use Craypat's APA
	- First gather sampling for line number profile
	- Second gather instrumentation (-g mpi,io)
		- Hardware counters
		- MPI message passing information
		- $\cdot$  I/O information

load module make pat build -O apa a.out Execute pat\_report \*.xf pat\_build –O \*.apa Execute

**EXECUTE** pat\_bulld -O \*.apa

#### The steps  $-4$ ) Examine Results

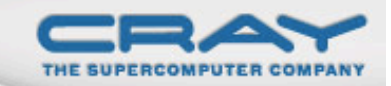

• Examine Results

- Is there load imbalance?
	- Yes fix it first go to step  $\frac{5}{5}$
	- No you are lucky
- $\cdot$  Is computation > 50% of the runtime
	- Yes go to step  $6$
- $\cdot$  Is communication  $>$  50% of the runtime
	- Yes go to step  $7$
- $\cdot$  Is I/O > 50% of the runtime
	- $Yes go to step 8$

Always fix load imbalance first

# The steps  $-5$ ) Application is load imbalanced

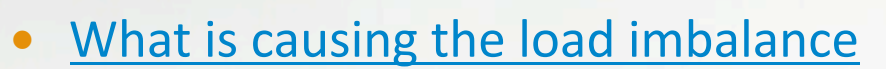

- Computation
	- $\cdot$  Is decomposition appropriate?
	- Would RANK\_REORDER help?
- $\bullet$  Communication
	- $\cdot$  Is decomposition appropriate?
	- Would RANK\_REORDER help?
	- Are receives pre-posted
- OpenMP may help
	- Able to spread workload with less overhead
		- Large amount of work to go from all-MPI to Hybrid
			- Must accept challenge to OpenMP-ize large amount of code
- Go back to step 3
	- Re-gather statistics

#### Need Craypat reports

Is SYNC time due to computation?

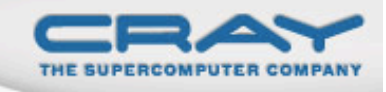

# The steps  $-6$ ) Computation is Major Bottleneck

- What is causing the Bottleneck?
	- Computation
		- **Is application Vectorized** 
			- No vectorize it
		- What library routines are being used?
	- Memory Bandwidth
		- What is cache utilization?
		- TLB problems?
- OpenMP may help
	- Able to spread workload with less overhead
		- Large amount of work to go from all-MPI to Hybrid
			- Must accept challenge to OpenMPize large amount of code
- Go back to step 3
	- Re-gather statistics

Need Hardware counters  $\mathcal{R}_{\mathcal{L}}$ Compiler listing in hand

In hand

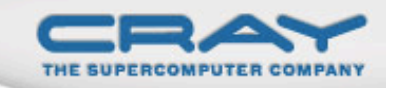

# The steps - 6) Communication is Major Bottleneck

- What is causing the Bottleneck?
	- Collectives
		- MPI ALLTOALL
		- MPI ALLREDUCE
		- MPI\_REDUCE
		- MPI\_VGATHER/MPI\_VSCATTER
	- Point to Point
		- Are receives pre-posted
			- Don't use MPI\_SENDRECV
		- What are the message sizes
			- $\bullet$  Small Combine
			- Large divide and overlap

## **OpenMP** may help

- Able to spread workload with less overhead
	- Large amount of work to go from all-MPI to Hybrid
		- Must accept challenge to OpenMP-ize large amount of code
- Go back to step 3
	- Re-gather statistics

Look at craypat report MPI message sizes

## The steps  $-7$ ) I/O is Major Bottleneck

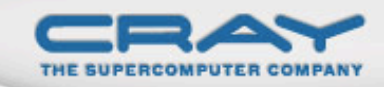

• What type of I/O?

- One writer large files
	- Stripe across most OSTs
- All writers small files
	- Stripe across one OST
- MPI-I/O?
	- Try using subset of writers
- Go back to step 3
	- Re-gather statistics

Look at craypat report on file statistics Look at read/write sizes

21262

### Vectorization

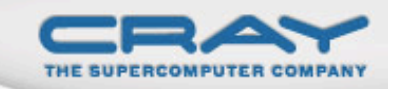

- Stride one memory accesses
- No IF tests
- No subroutine calls
	- Inline
- What is size of loop
- Loop nest
	- Stride one on inside
	- Longest on the inside
- Unroll small loops
- Increase computational intensity
	- CU = (vector flops/number of memory accesses)

#### **Simple Strip Mining loop**

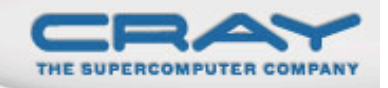

```
integer, parameter :: nx=100, ny=100, nz=512, nc=100 
 real(r4) a(nx,ny,nz),s
!..... initialize array a: a(ix,iy,iz)=ix+(nx*(iy-1)+ny*(iz-1)))in=1 do il=1,10 
 call system clock(count=start_time)
  do ic=1,nc*in 
     do iz=1,nz/in 
     do iy=1,ny 
     do ix=1,nx 
      a(ix, iy, iz) = a(ix, iy, iz) *2.0 end do 
     end do 
     end do 
     do iz=1,nz/in 
     do iy=1,ny 
     do ix=1,nx 
      a(ix,iy,iz)=a(ix,iy,iz)*0.5 end do 
     end do 
     end do 
  end do 
  call system clock(count=stop time)
  in=in*2 
   end do 
   end
```
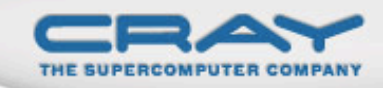

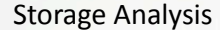

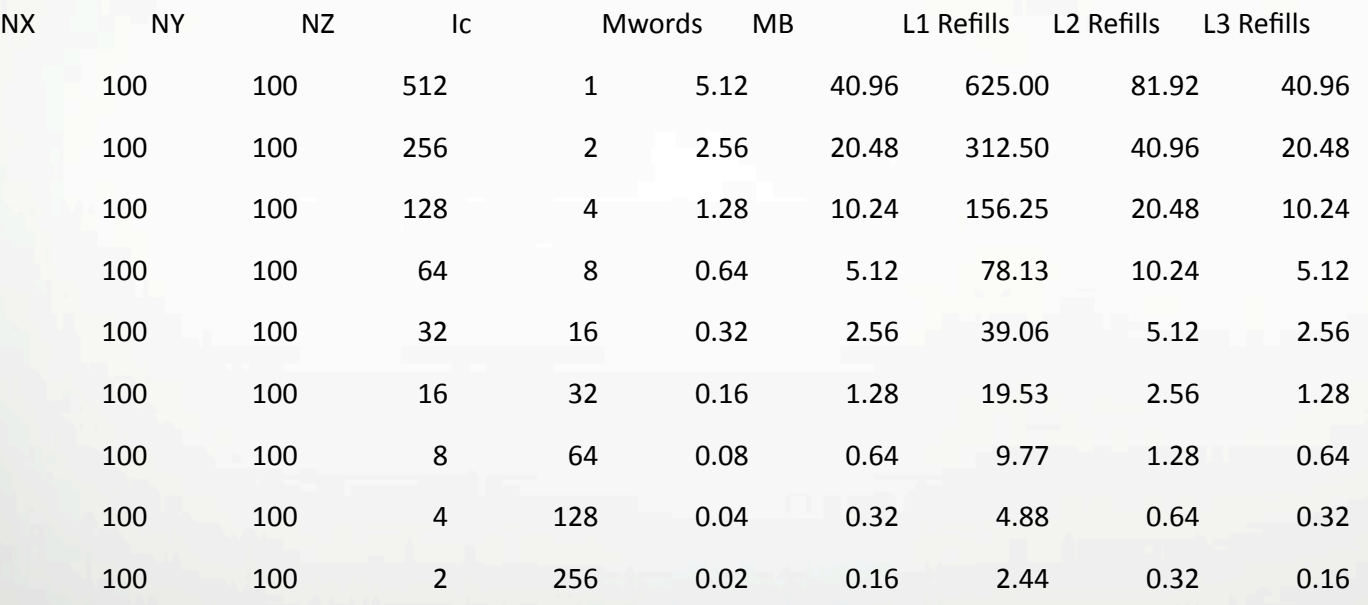

# Running code across 1, 2, and 4 cores

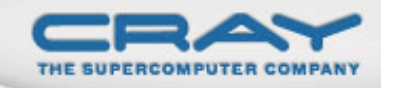

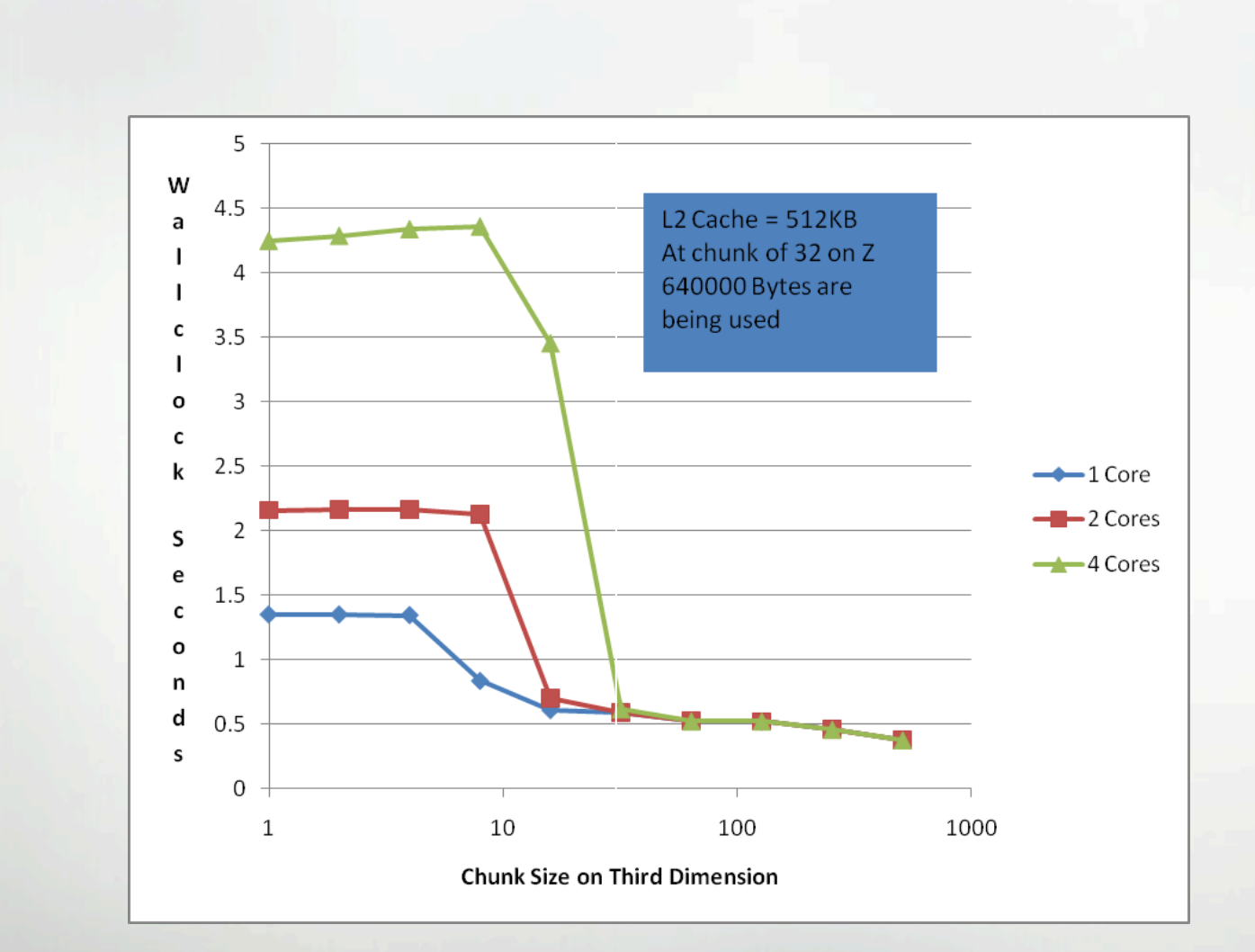

# **TLB Utilization**

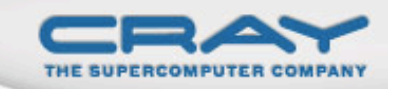

- Must be striding in array
	- Reorganize looping structures
- Use large pages

### **Background: Virtual Memory**

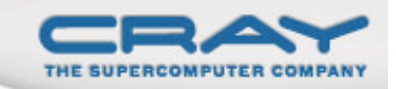

- Modern programs operate in "virtual memory"
	- Each program thinks it has all of memory to itself
	- Fixed sized blocks ("pages") vs variable sized blocks ("segments")
- Virtual Memory benefits
	- Allow a program that is larger than physical memory to run
		- Programmer does not have to manually create overlays
	- Allow many programs to share limited physical memory
- Virtual Memory problems
	- Each virtual memory reference must be translated into a physical memory reference

#### **Translation Speed**

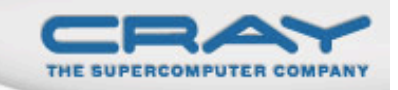

- Translation page table is stored in main memory
	- Each memory access logically takes twice as long once to find the physical address, once to get the actual data
- Use a hardware cache of least recently used addresses
	- Called a Translation Lookaside Buffer or TLB

# Performance Problem: TLB Refills

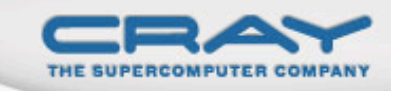

- AMD dual core opteron: 512 data TLB entries
- Covers 2MB of physical memory
	- OK if program fits (unlikely)
	- Large programs accessing data from all over their virtual memory range can trigger excessive TLB misses ("thrash")
- One solution: huge pages

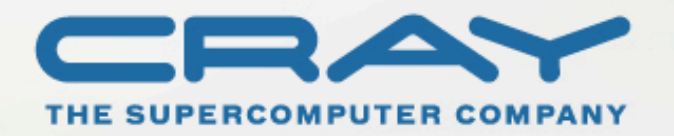